# <span id="page-0-6"></span>**Create multiple sub-tasks with different summaries and descriptions**

### On this page

[Configuration steps](#page-0-0) | [Mode\\*](#page-0-1) | [Issue type\\*](#page-0-2) | [Parent issue\\*](#page-0-3) | [Summary\\*](#page-0-4) | [Description](#page-0-5) | [Run as\\*](#page-1-0) | [Related examples](#page-1-1)

## Use case

Create multiple **sub-tasks** with different **summaries and descriptions**.

## <span id="page-0-0"></span>Configuration steps

<span id="page-0-1"></span>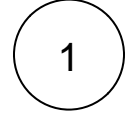

#### **Mode\***

Choose **Multiple issues based on a number** and indicate the **number of sub-tasks** that you would like to create.

<span id="page-0-2"></span>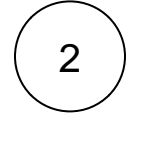

#### **Issue type\***

Choose **Selected issue type** and the **Sub-task** issue type.

# <span id="page-0-3"></span>3

#### **Parent issue\***

Select **current issue**.

The **sub-task** will be created under the **current issue**.

<span id="page-0-4"></span>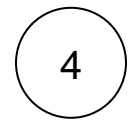

#### **Summary\***

Insert the following expression:

%{nthElement(["First summary", "Second summary", "Third summary"], {seed.number})}

Make sure that the number entered to define the **number of issues to be created matches the number of texts in the list**.

Every text in the list from the expression represents **each one of the summaries of the sub-tasks**. The sub-tasks will acquire them based on the order of creation.

#### <span id="page-0-5"></span>**Description**

5

#### Insert the following expression:

%{nthElement(["First description", "Second description", "Third description"], {seed.number})}

Every text in the list from the expression represents **each one of the descriptions of the sub-tasks**. The sub-tasks will acquire them based on the order of creation.

<span id="page-1-0"></span>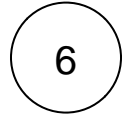

#### **Run as\***

Choose which **user\*** will be able to execute the post function. By default, it is set to the Current user.

# Related examples

<span id="page-1-1"></span>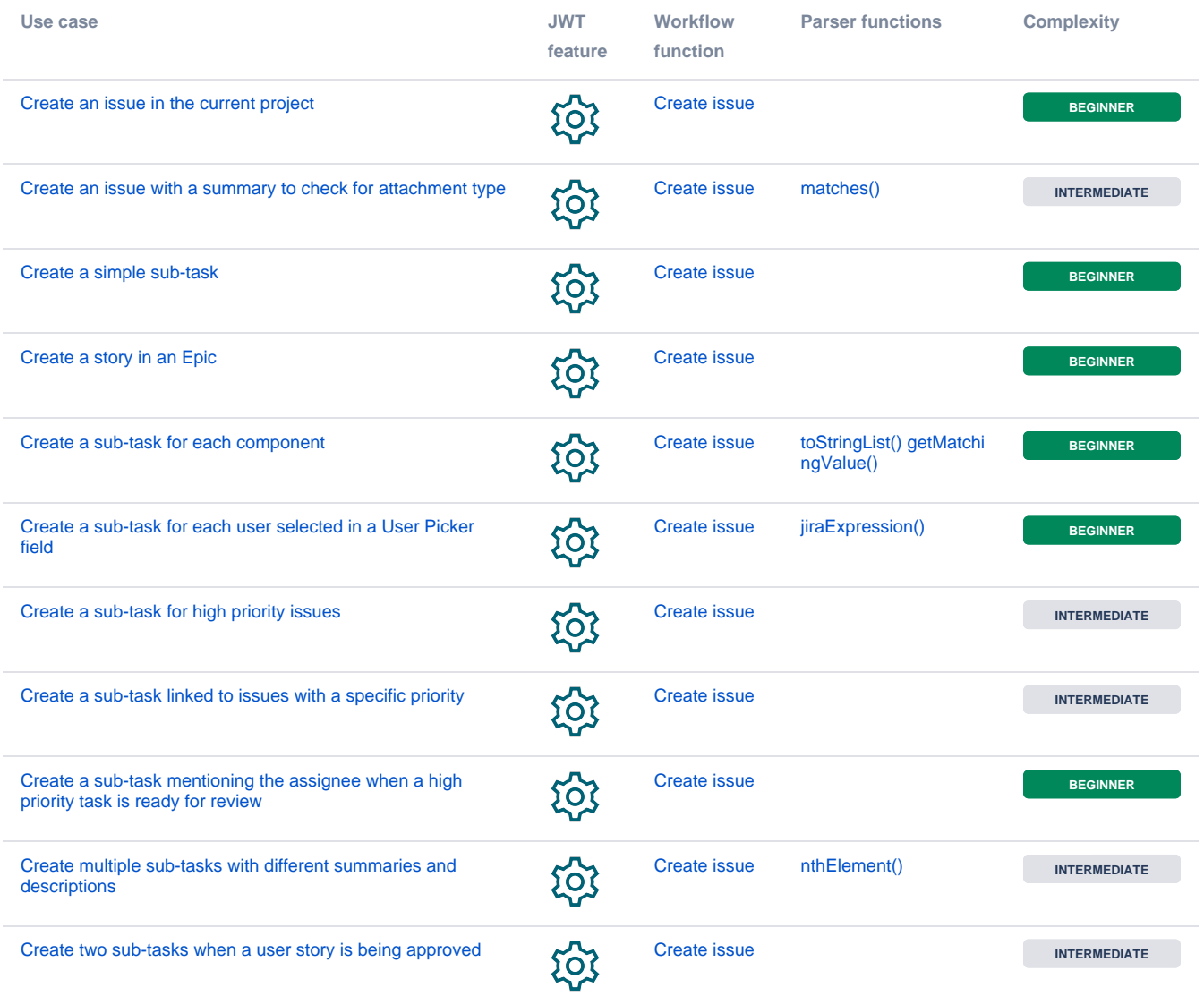

If you still have questions, feel free to refer to our [support](https://apps.decadis.net/display/DECADIS/Support) team.